## **Puppet**

.

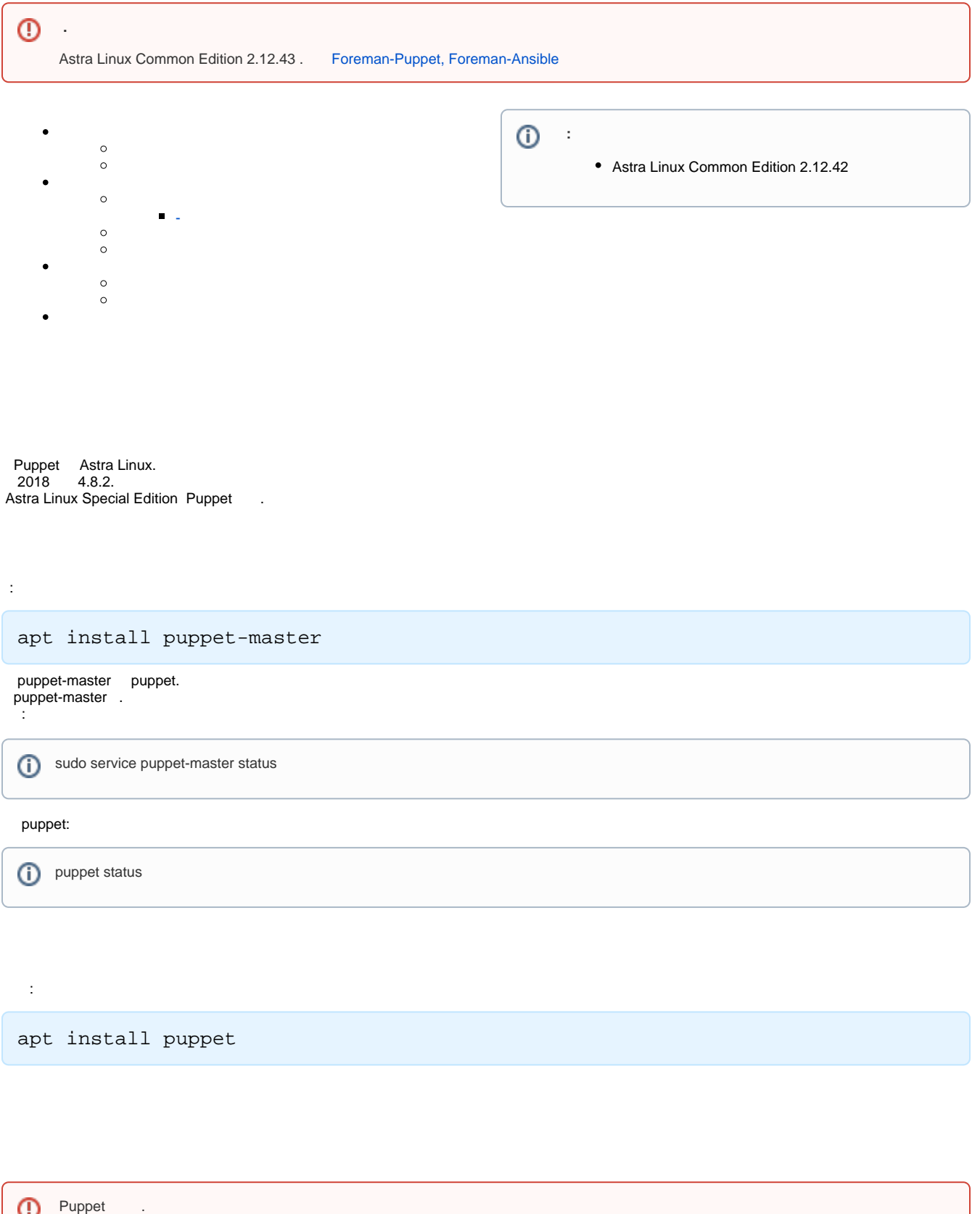

<span id="page-1-1"></span><span id="page-1-0"></span>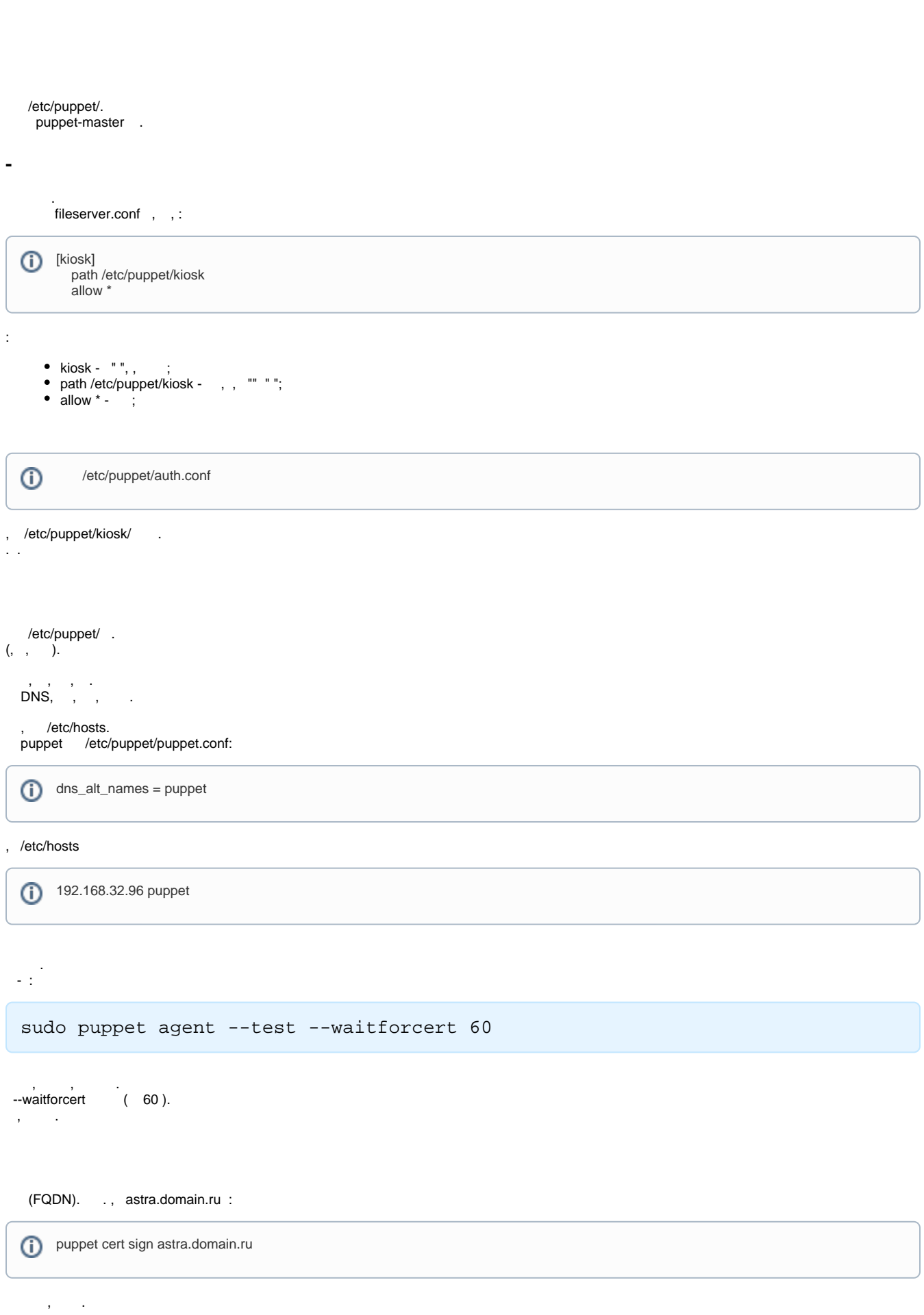

 $^\circledR$ 

<span id="page-2-1"></span><span id="page-2-0"></span>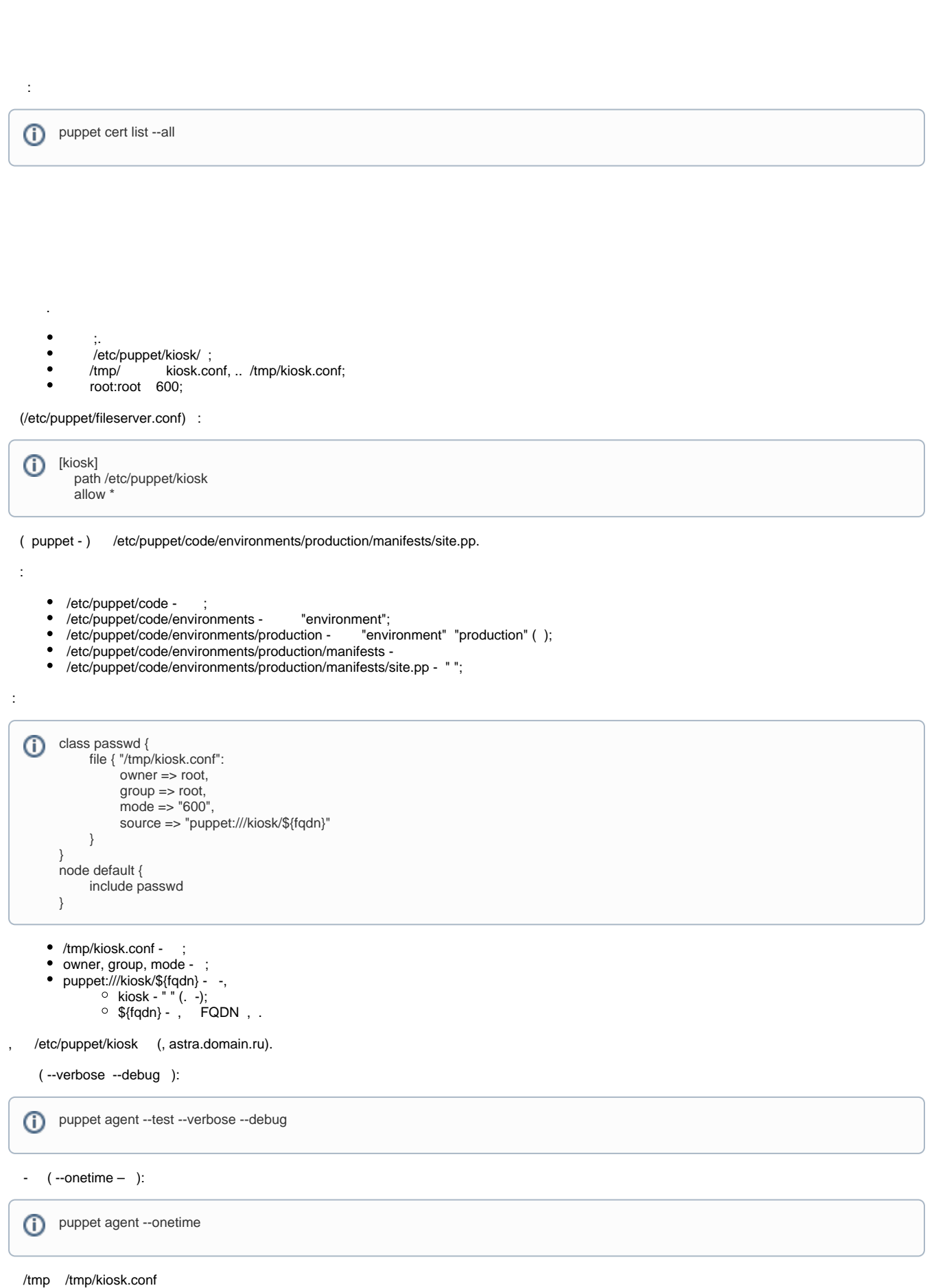

ω

 . puppet

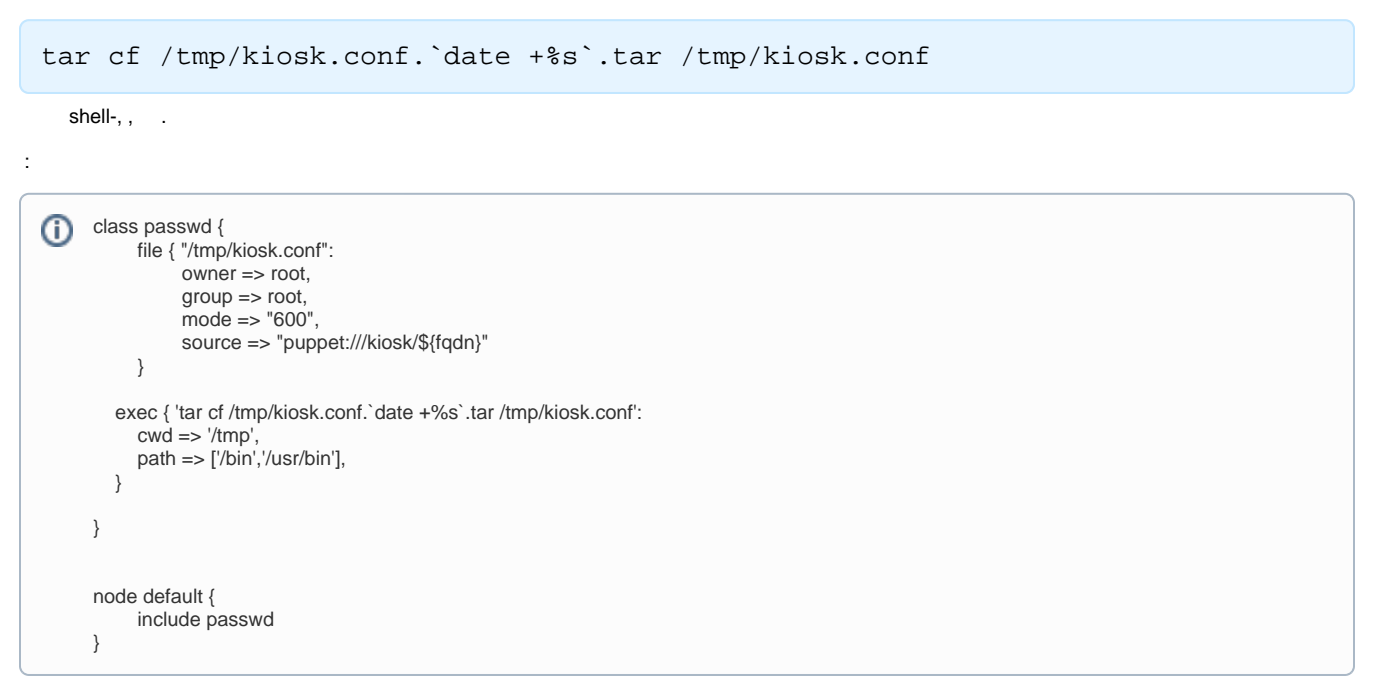

puppet : [Puppet 4.8](https://puppet.com/docs/puppet/4.8/index.html)